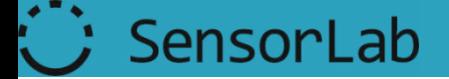

### Towards Building a Global Oracle: A Physical Mashup using Artificial Intelligence Technology

Carolina Fortuna, Blaz Fortuna, Matevz Vucnik, Klemen Kenda, Alexandra Moraru and Dunja Mladenic <http://sensorlab.ijs.si/> <http://sensors.ijs.si/>

Web of Things Workshop, June 19, 2012.

# **Outline**

- The big picture
- System architecture
- System Implementation
	- Sensor Data Acquisition
	- SenseStream
	- The Videk mash-up server
	- Videk API and GUI
- External data sources
	- ResearchCyc
	- Web Services
- Conclusions

# The big picture

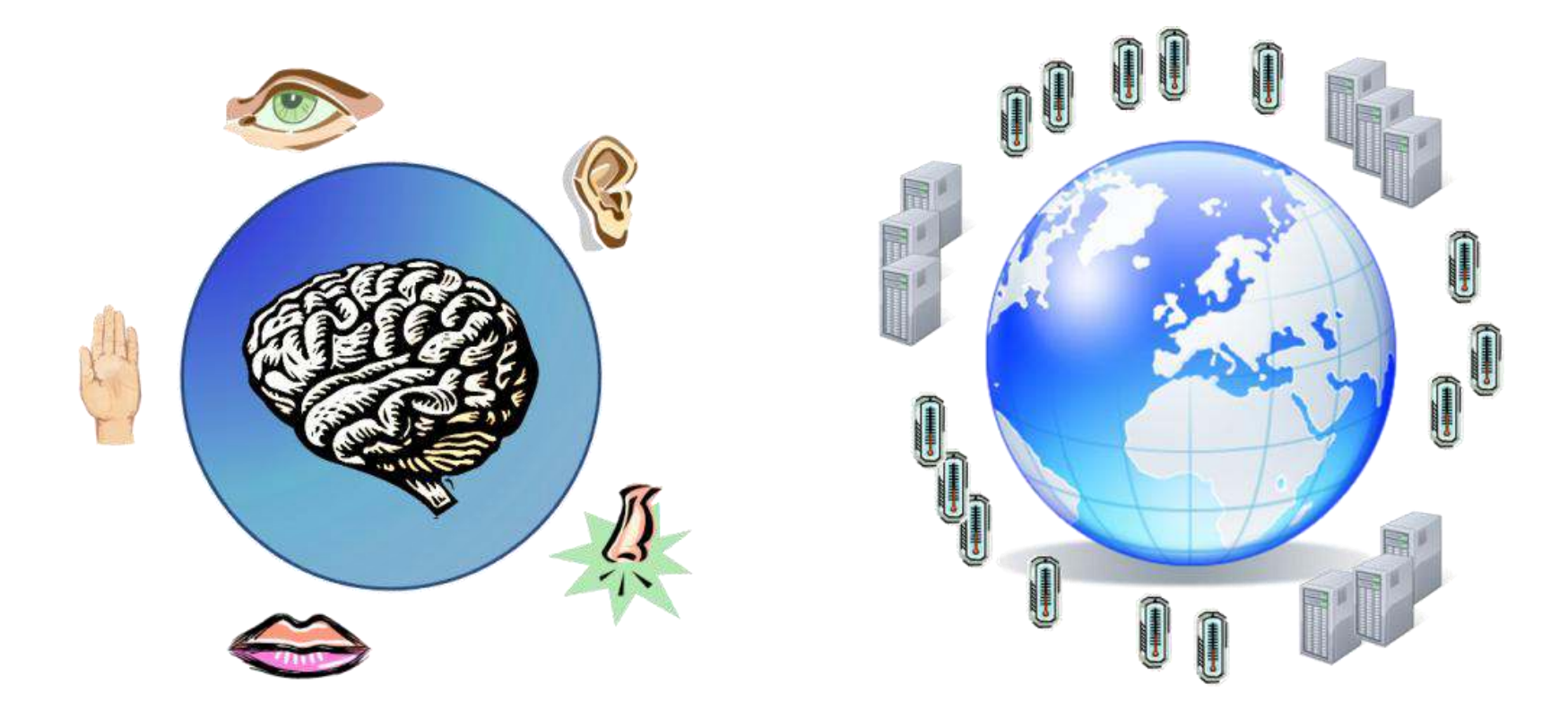

Analogy between humans and WoT

### The big picture – AI technologies for physical mash-ups

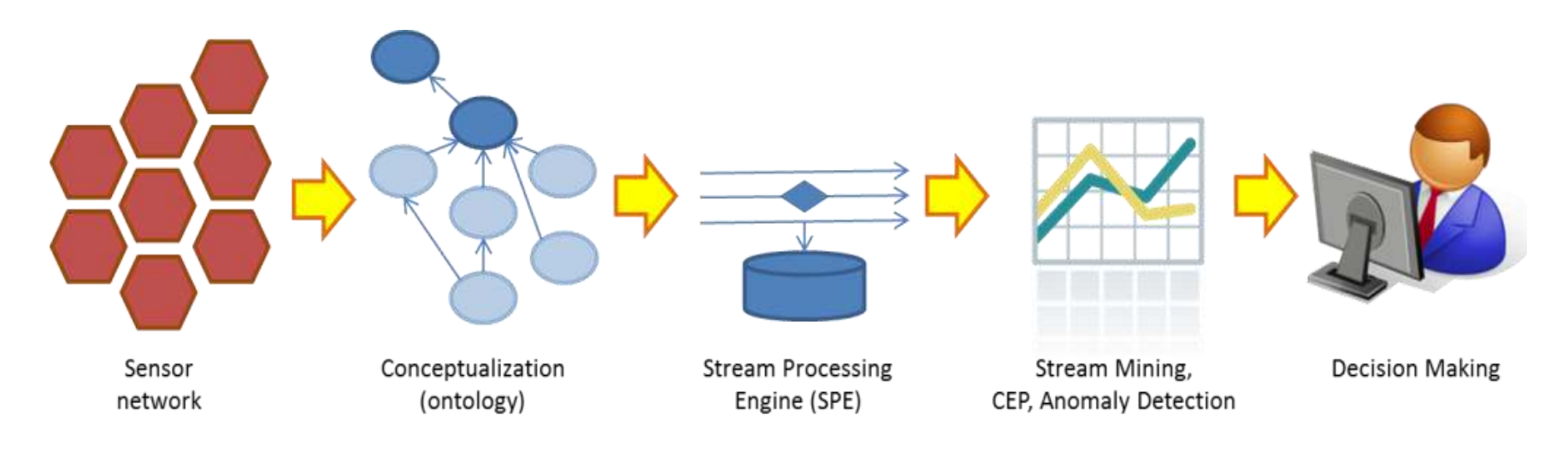

• WoT mashups can take and use the data at any of these stages.

# System architecture

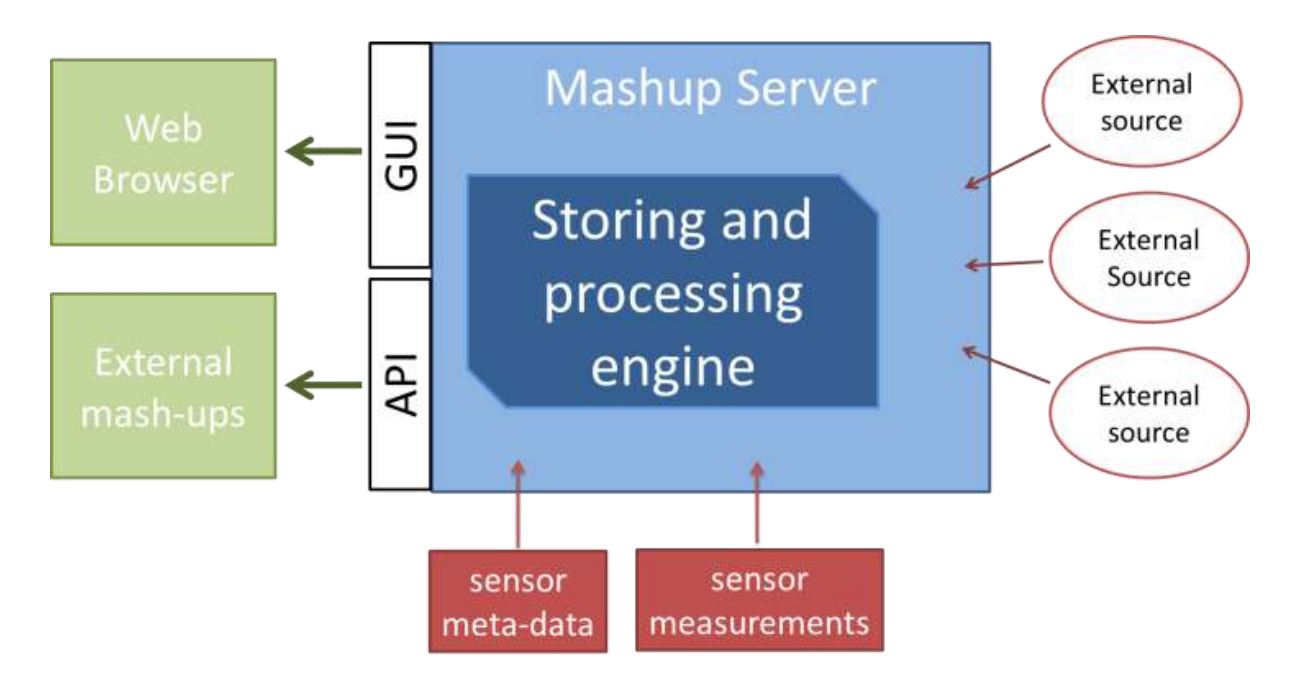

- Mashup server containing a stream storing and processing engine
- Sensor data
- External web services
- GUI/API

### System implementation

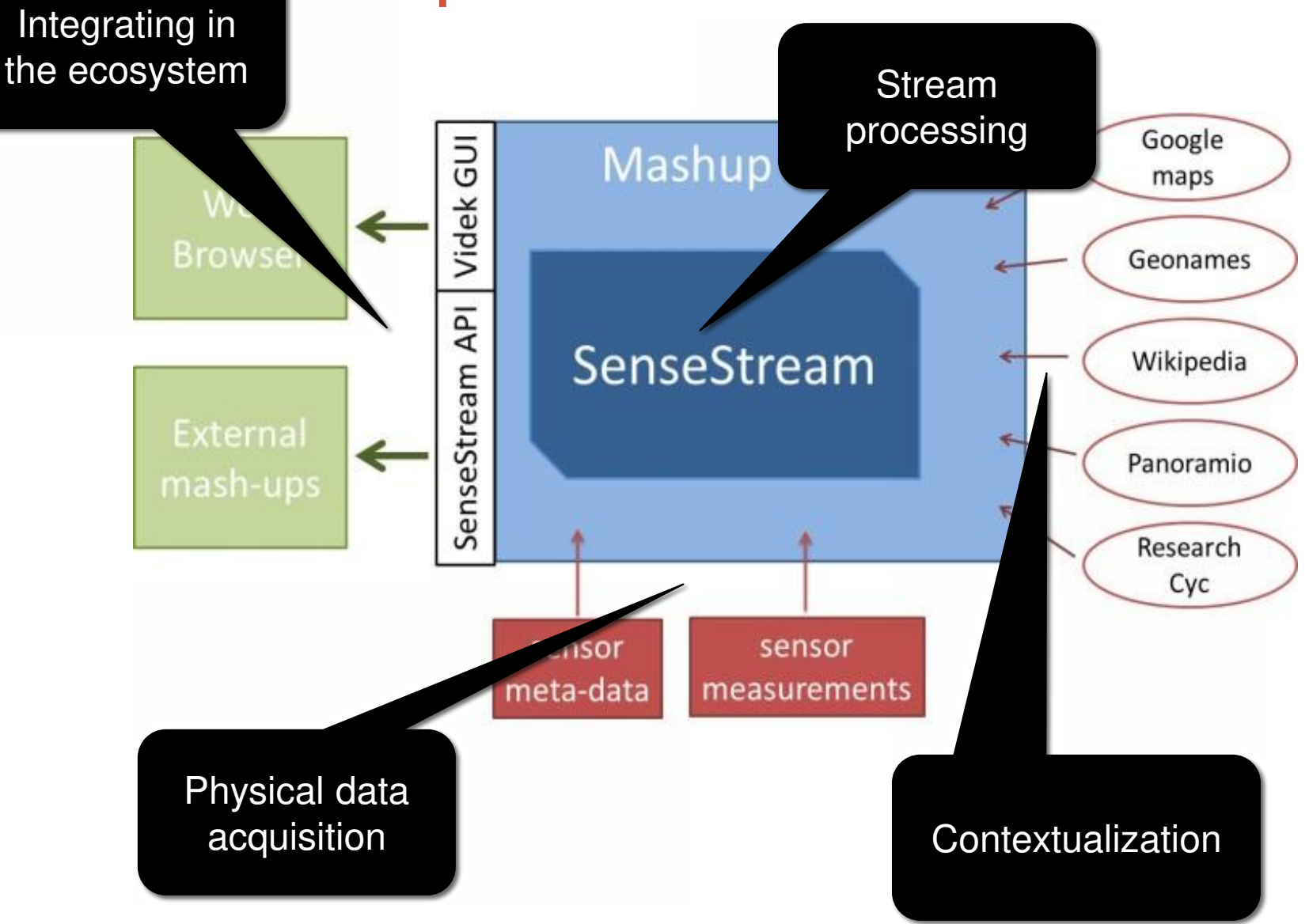

## Sensor data acquisition

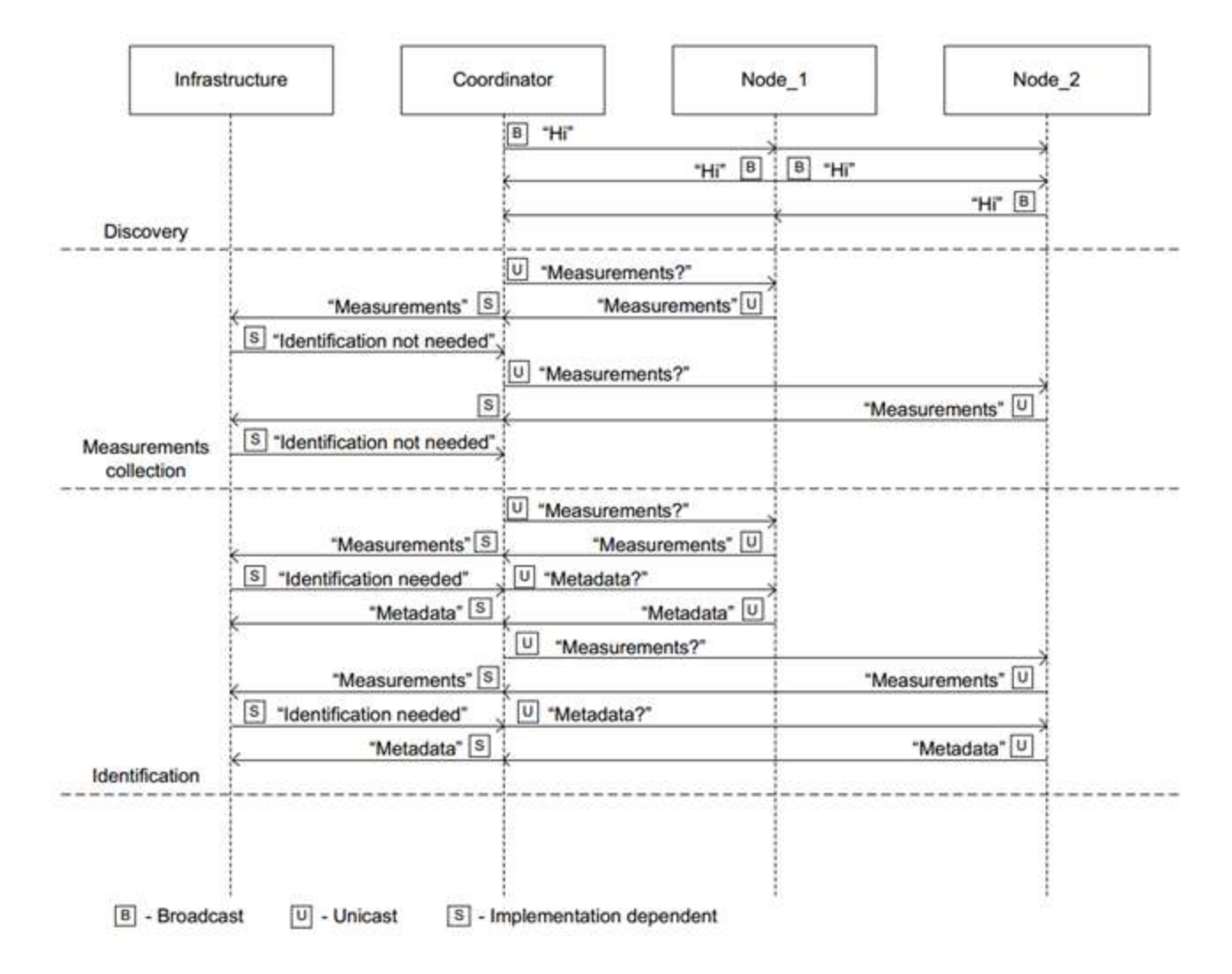

#### Device Identification Protocol (DIP) sequence diagram

## SenseStream

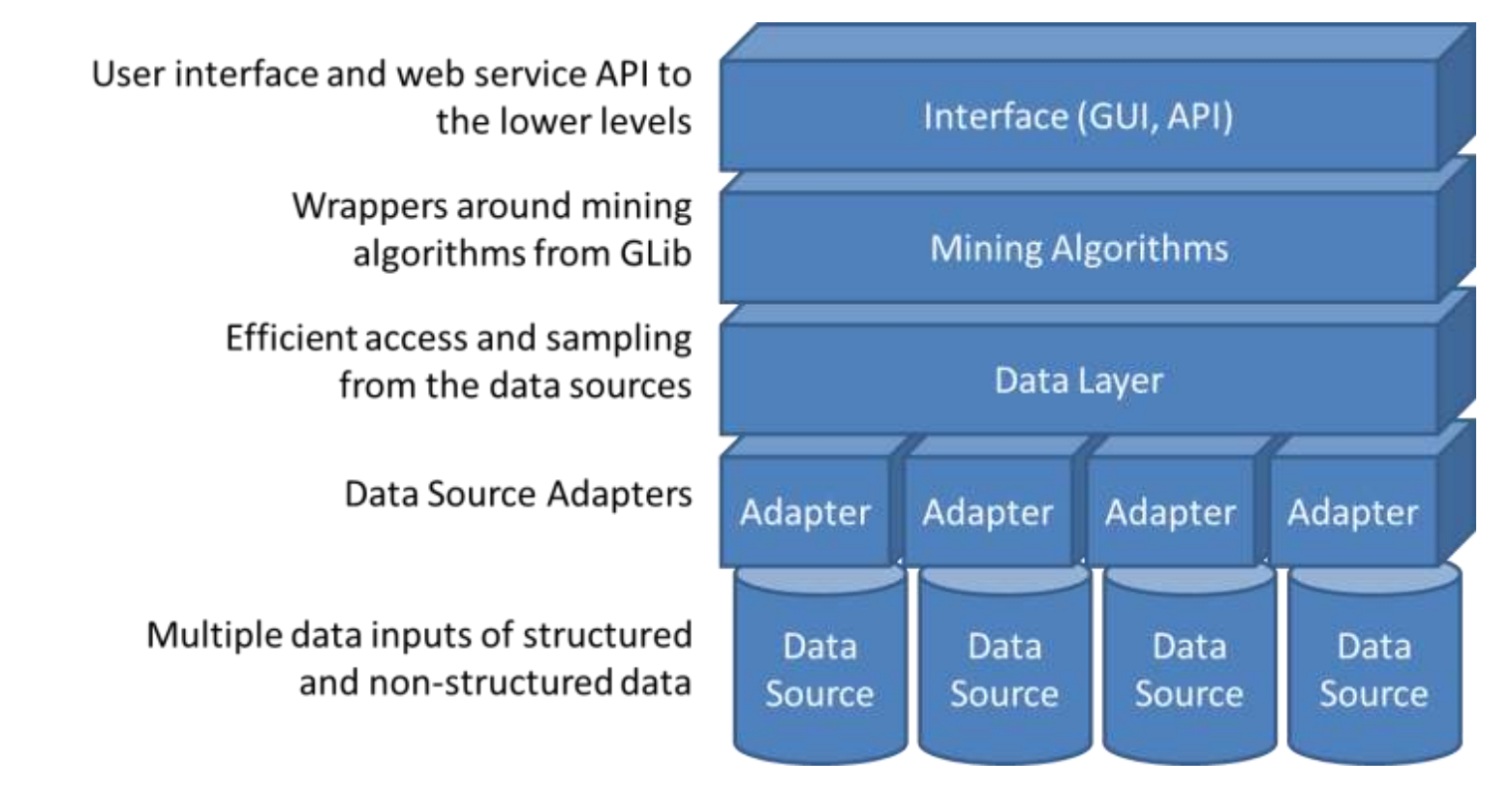

- stream mining and event detection engine
- The central part of the system
	- Data Layer and
	- Mining Algorithms

## SenseStream data layer schema

SensorLab

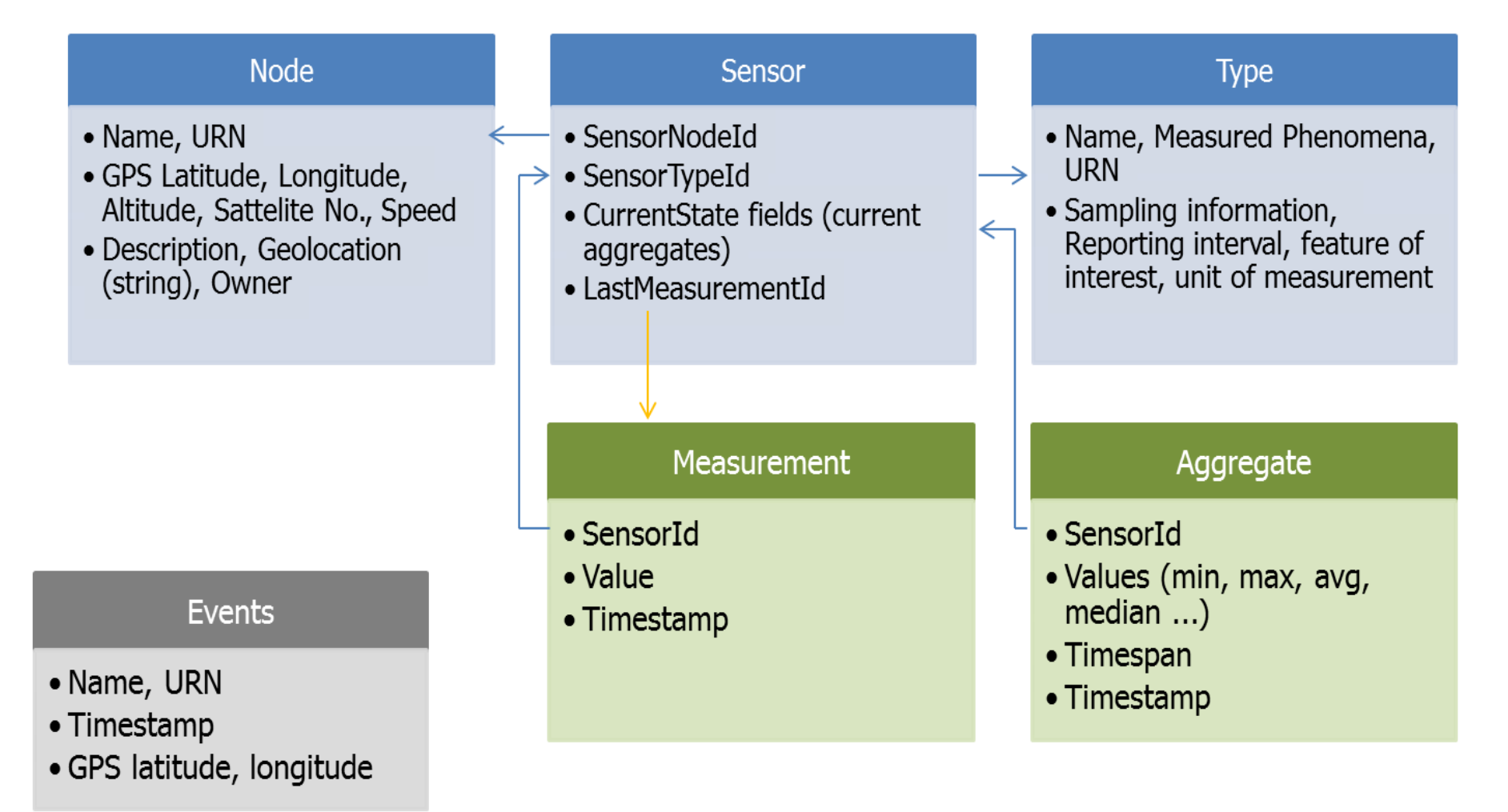

# Current State & Aggregates

• CurrentState is partly stand-alone object (configuration),

SensorLab

- partly included (distributed within) in Sensor store records.
- Stores current aggregates – state of the system
- Saves aggregates to the aggregate store after transition into a new time window

### **Calculate on-line (update with last measurement)**

- Count
- **Average**
- Sum
- Min
- Max
- Standard deviation\*

### **Calculate directly on the series**

- **Median**
- 1st Quartile
- 3rd Quartile

# **Aggregates**

### **Primary aggregates**

Calculated from raw measurements, fine grained.

### **Secondary aggregates**

Calculated from other aggregates (only possible to use with on-line type).

Configure time spans, aggregate types, aggregates for certain sensor types, aggregates for certain sensor.

<?xml version="1.0" encoding="utf-8"?> <configuration> <timespans> <timespan id="1" timewindow="3600" /> <timespan id="2" pid="1" timewindow="24" interval="1"/> <timespan id="3" pid="2" timewindow="7" interval="1"/> <timespan id="3" pid="2" timewindow="30" interval="1"/> <timespan id="4" pid="2" timewindow="365" interval="1"/> </timespans> <aggregates> <aggregate type="MAX"/> <aggregate type="MIN"> <timespan id="1" timewindow="3600"> <timespan id="2" pid="1" timewindow="48" interval="24"/> </aggregate> <aggregate type="AVG"/> <aggregate type="SUM"/> <aggregate type="STD"/> <aggregate type="MED"/> <aggregate type="1QU"/> <aggregate type="3QU"/> <aggregate type="CNT"/> </aggregates> <sensortypes> <sensortype id="1"> <aggregate type="MAX"/> <aggregate type="SUM"/> </sensortype> </sensortypes> <sensors>  $\zeta$  sensor  $id=1$ "> <aggregate type="MAX"/> <aggregate type="SUM"/> </sensor> </sensors> </configuration>

## Time windows & intervals

- Time windows of aggregates can overlap
- Overlapping interval is set in configuration file (interval)
- For example:

SensorLab

Weekly aggregates can be calculated from Monday to Monday, from Tuesday to Tuesday, etc.

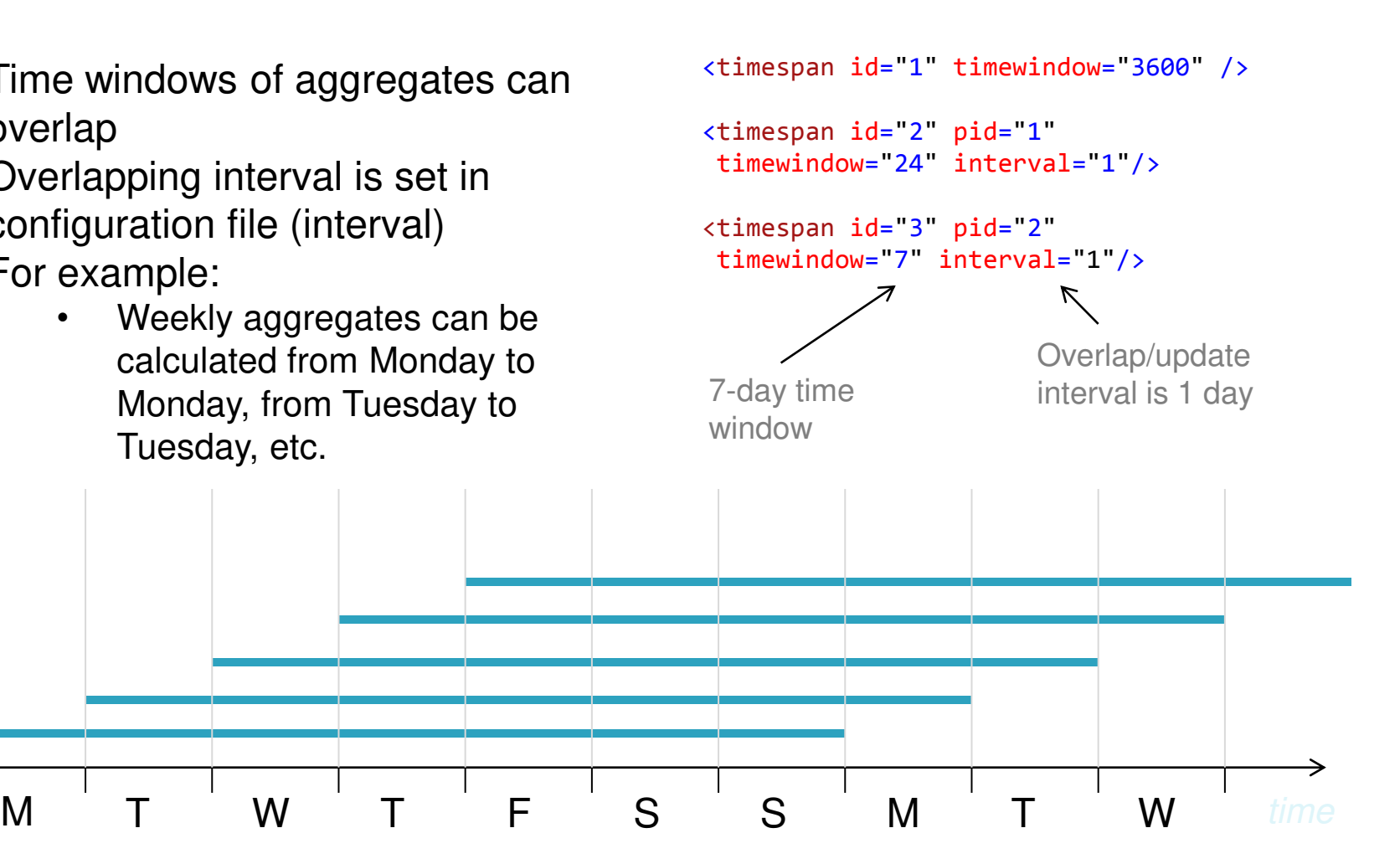

## Event Detection

- Easy and fast detection of events on current state data (very simple rules)
- Simple validation of more complex event queries (using current state and previous aggregates)
- Time can be handled with ease ...

#### **Fog forming example**

If

```
(humidity[AVG,1h] < 90%) &
(humidity[AVG,10m] > 95\%)
```
Then

trigger fog forming risk event.

#### **Road Icing example**

If

 (precipitation[SUM,12h,6h ago] > X) &  $(temperature[MAX, 12h, 6h, aqo] > 0)$  & (temperature[MIN, 6h]) < 0)

Then

trigger road icing risk event.

#### **Time example**

#### If

 (temperature[AVG,1w,3d ago] <-5) & (temperature[AVG,24h,2d ago] < 5) & (temperature[AVG,24h,1d ago] < 5) &

Then

trigger lake still frozen event.

# Rule generation and export

Googl

#### <And> <Atom>

<op> <Rel iri="cyc:sensorObservation"/> </op>

<Var> sensor </Var>

<Ind iri="cyc:Raindrop"/> </Atom>

#### <Atom>

<op> <Rel iri="cyc:doneBy"/> </op>

<Var> sensor </Var>

 <Var> measurement </Var> </Atom> <Atom>

 <op> <Rel iri="cyc:measurementResult"/>  $<$ /00 $>$ 

<Var> measurement </Var>

<Var> val1 </Var> </Atom>

<Atom>

 <op> <Rel iri="cyc:duration"/> </op> <Var> measurement </Var>

 <Ind type="xs:time">24:00:00</Ind> </Atom>

<Atom>

<op> <Rel iri="cyc:greaterThan"/> </op>

<Var> val1 </Var>

<Ind type="xs:float">250</Ind>

</Atom> </And>

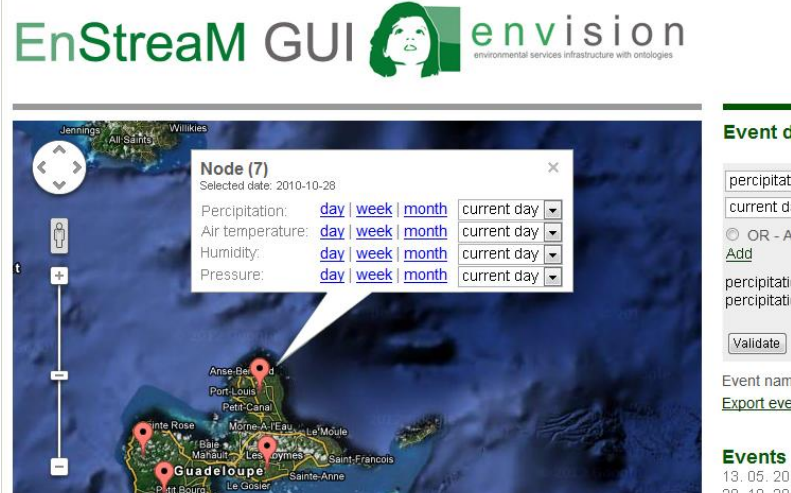

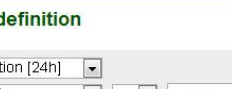

Landslide use case

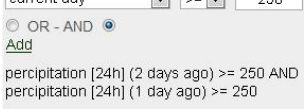

Validate

Event name: Export event rule | Export event data

#### **Events**

Satellite

13.05.2010: Landslide [select] 28, 10, 2010; Landslide [select]

## The Videk mash-up server

- acts as a glue between different components and services used
- it interfaces with sensors receiving data from these
- parses and multiplexes the data
	- to the back-up database,
	- to SenseStream,

SensorLab

- to ResearchCyc,
- to the triple store.
- it exposes the API to be used by external applications
- provides a GUI with widgets which mashes up the data and resulting knowledge

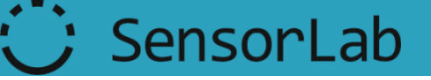

# Videk API

- <http://sensors.ijs.si/xml/current-state>the XML structured answer includes:
- **nodes**
	- records (int) *number of nodes*
	- **node**
		- id (int) *internal id of the node*
		- name (string) *identifier of the node*
		- latitude (double) *latitude of the node*
		- longitude (double) *longitude of the node*
		- **sensor**
			- id (int) *internal id of the sensor*
			- sensortypeid (int) *internal id of the type of the sensor*
			- featureofmeasurement (string) *human readable feature of measurement*
			- unitofmeasurement (string) *human readable unit of measurement*
			- lastmeasurement (double) *value of the last measurement from the sensor*
			- measurementtime (time) - *MySQL fromatted timestamp of the measurement*

Google

## Videk GUI

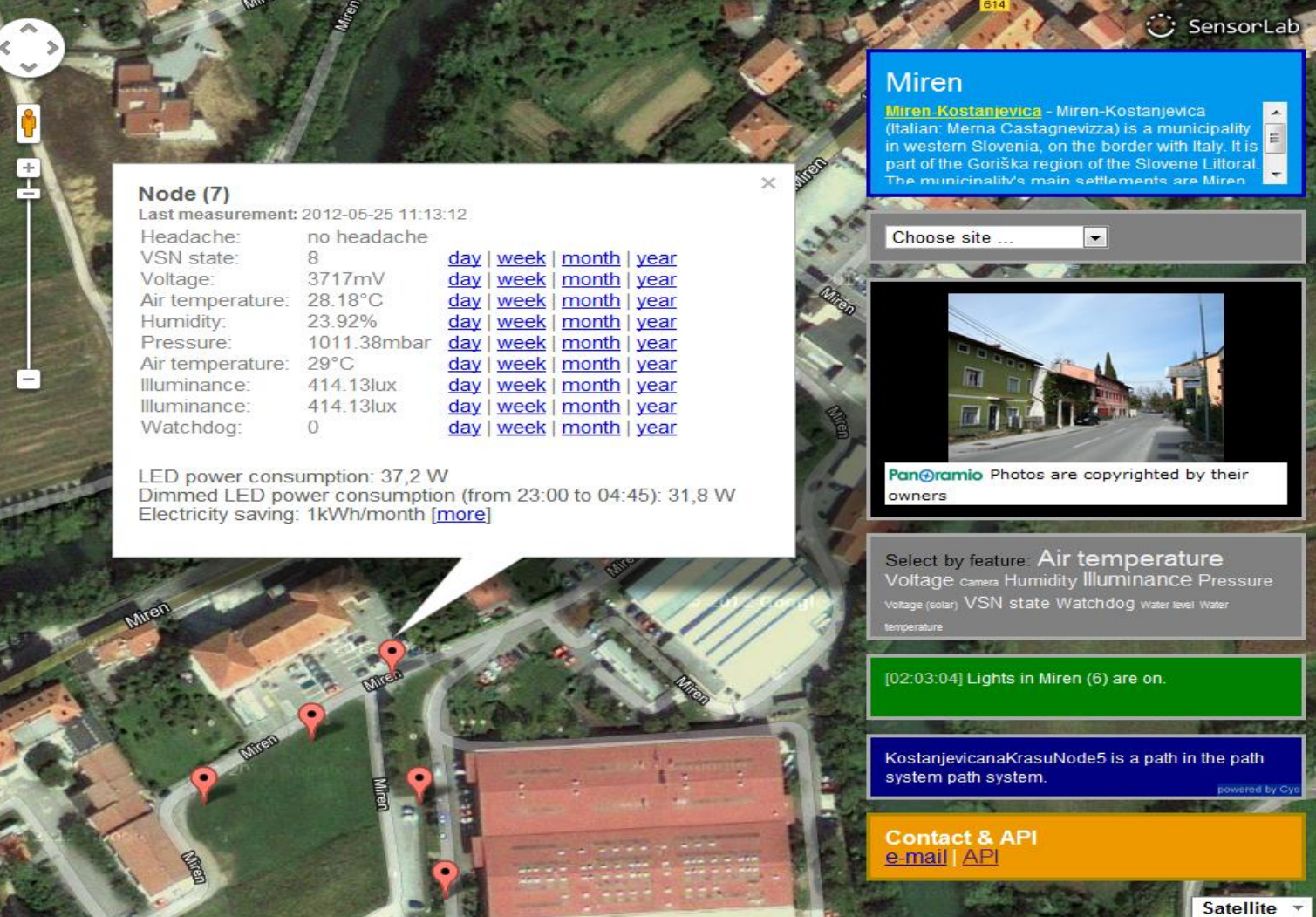

<http://sensors.ijs.si/>

Map data @2012 Tele Atlas Imagery @2012 DigitalGlobe, GeoEye - Terms of Us

## External data sources

SensorLab

- Research Cyc for structured knowledge representation and reasoning
- Open web services for additional context collection
	- Based on the sensor nodes' GPS coordinates, Google maps are used as the GUI's background and the right focus on the deployment locations is presented.
	- Based on the GPS coordinates, the Geonames service is used to retrieve the name of the place where the sensors are deployed and relevant information from Wikipedia.
	- Finally, the Panoramio service is invoked to retrieve and render pictures of the surrounding area.

**ResearchCyc** 

- the research release of Cyc, an artificial intelligence system
	- comprised of a knowledge base and a reasoning engine
- the idea behind it is to encode knowledge in a structured way and reason about it similar to the way the human mind does it.
	- each of us learns the concept of a tree, branch, leaf and fruit.
	- we learn relationships between these concepts: that a tree has branches, on a branch grow leaves and fruit.
	- we are able to recognize instances of these: this apple tree, this apple, this apple leaf.
- This knowledge builds up in our brains over years and makes it possible to understand, communicate and reason.

**ResearchCyc** 

#### Individual VicNode1 H CURE

SensorLab

#### on the term

isa ElectronicDevice

 $is a$   $^\circ$  Computer

- connectedTo : Ovirtualsensor3VicNode1 OTSL2561VicNode1 Osht11VicNode1
- O(connectedTo scp1000VicNode1 VicNode1)
- O(connectedTo virtualsensor2VicNode1 VicNode1)
- O(connectedTo virtualsensor1VicNode1 VicNode1)
- O (deviceUsed Testing VicNode1)

hasDevices . Ovirtualsensor3VicNode1 OTSL2561VicNode1 Oscp1000VicNode1 Osht11VicNode1

Ovirtualsensor2VicNode1 Ovirtualsensor1VicNode1

- latitude 同①egree-UnitOfAngularMeasure 46.042873)
- longitude: <sup>●</sup>圆①egree-UnitOfAngularMeasure 14.487469)

nameString: VicNode1"

objectFoundInLocation OIndoorMounting OVic

physicalParts: Ovirtualsensor3VicNode1 OTSL2561VicNode1 Oscp1000VicNode1 Osht11VicNode1 Ovirtualsensor2VicNode1 Ovirtualsensor1VicNode1

O (queryHasVeryHighPertinenceForThing GetLinkToMap VicNode1)

supportedBy VicBuilding1

Mt BaseKB O (isa VicNode1 ElectronicDevice)

**English Translation:** ○Vic Node 1 is an electronic device.

- We inserted the collected meta-data in the KB
- Using NL generation rules we provide transliteration of the logical structures.

# **Summary**

- made an analogy between human senses and sensors; and between human brain and artificial intelligence technology
	- this analogy leads to the concept of Global Oracle.
- described Videk a physical mashup which uses artificial intelligence technology
	- Videk automatically collects data from sensors.
	- the data is processed and stored by SenseStream while the meta-data is fed into ResearchCyc.
	- SenseStream indexes aggregates, performs clustering and learns rules which then it exports as RuleML.
	- ResearchCyc performs logical inference on the meta-data and transliterates logical sentences.
	- The GUI mashes up sensor data with SenseStream output, ResearchCyc output and other external data sources: GoogleMaps, Geonames, Wikipedia and Panoramio.

# Future work

- extend SenseStream and couple it with ResearchCyc.
- StreamSense
	- add additional mining and learning algorithms which make sense of the input sensor data.
	- implement detection of events that comply with the learned rules that are currently exported as RuleML.
	- the learned rules, together with richer meta-data automatically collected from upcoming sensor deployments will be also be inserted into ResearchCyc for reasoning and transliteration.
- all developments will reflect on the GUI and API in time.

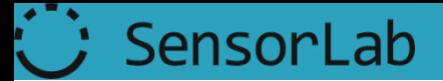

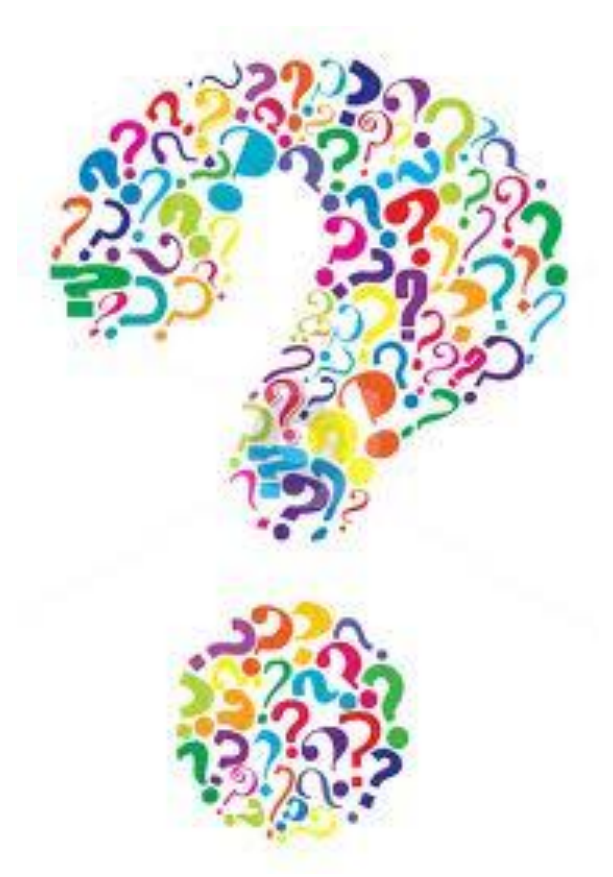

Lab: <http://sensorlab.ijs.si/>

WoT Mash-up: <http://sensors.ijs.si/>

Tutorial: <http://carolinafortuna.com/web-of-things-tutorial/>

Contact: [carolina.fortuna@ijs.si](mailto:carolina.fortuna@ijs.si)